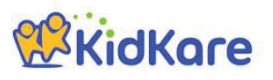

## **KidKare Start-Up Guide**

Welcome to KidKare! These quick instructions should help you get started.

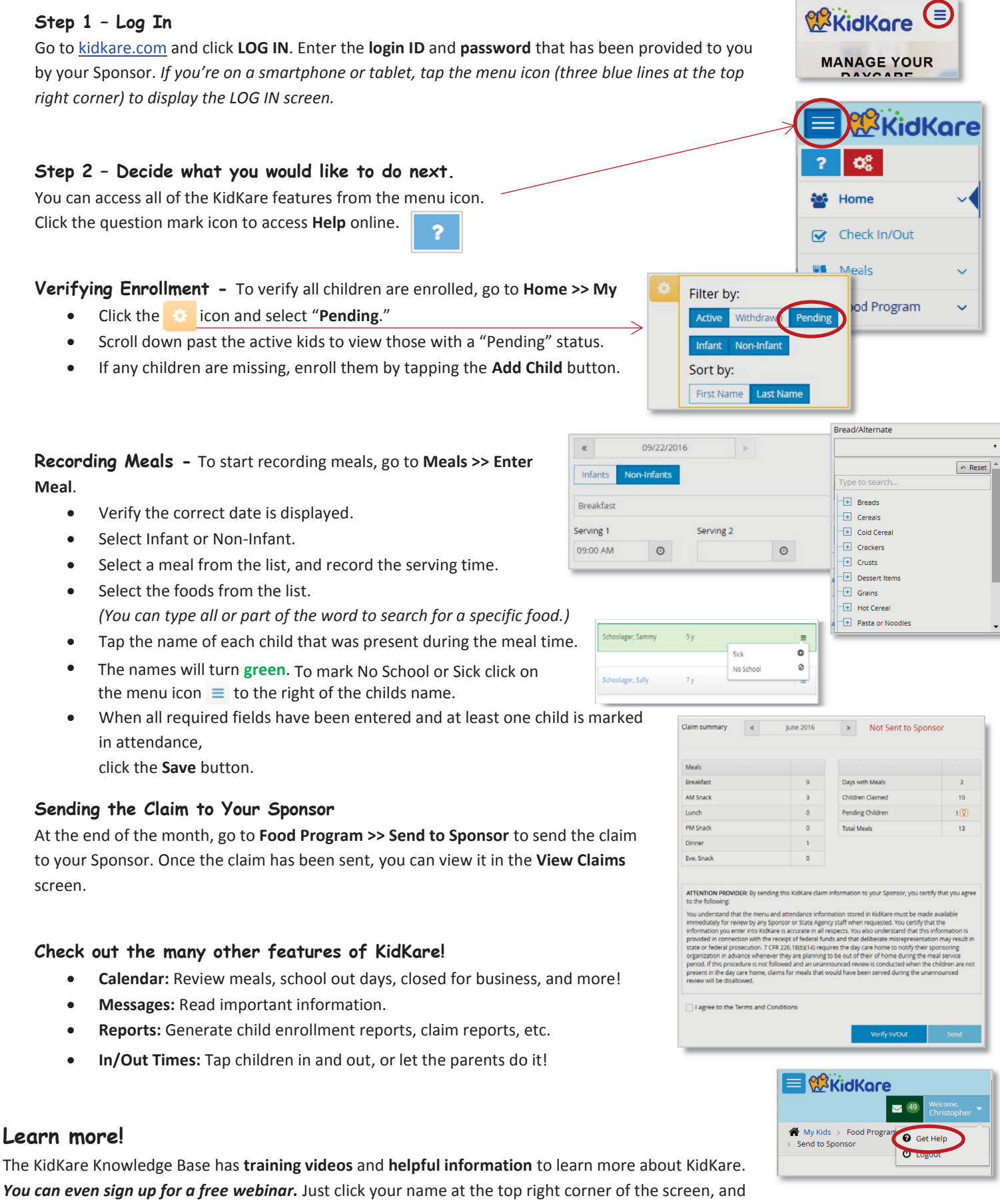

choose the **Get Help** option. That will connect you to help.kidkare.com.